# **10 GHz-Station für Regenscatteranwendung**

Als Evolution des [10 GHz-Transverters](https://loetlabor-jena.de/doku.php?id=projekte:3cmtrv:start) entsteht eine 10 GHz-Station für den stationären Einsatz vorallem für Regenscatterbetrieb. Ohne gute Lage ist es nicht leicht auf höheren GHz-Bändern aktiv zu werden. Die Reflektion an Regenwolken bietet dafür eine Möglichkeit eine Verbindung auch ohne Sichtverbindung herzustellen. Die Signale werden dabei an den Regentropfen in viele Richtungen gestreut, sodass man alle Stationen mit Sicht auf die Wolke erreichen kann.

Für eine 10GHz-Regenscatterstation empfiehlt sich:

- 50..80 cm Parabolspiegel und 0,2..1 W Sendeleistung
- gute Frequenzstabilität und -genauigkeit
- Rotorsystem für Azimuth (und Elevation bei kleinen Öffnungswinkel)
- Fernbedienbarkeit
- Panoramaempfänger

Nach Abwägung der Möglichkeiten und Begutachtung der vorhandenen Baugruppen wurde ein SDRbasiertes, komplett per Netzwerk steuerbares System entwurfen.

TODO: Blockschaltbild

#### **Parabolantenne**

Grundlage für die Station ist eine gut erhaltene Antenne einer 12 GHz-Linkstrecke der Bundespost aus

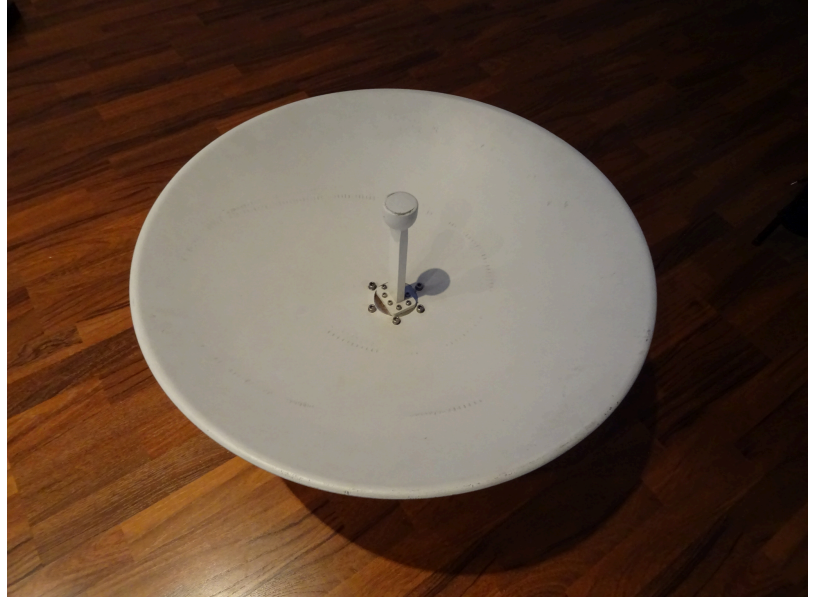

den 1970er Jahren.

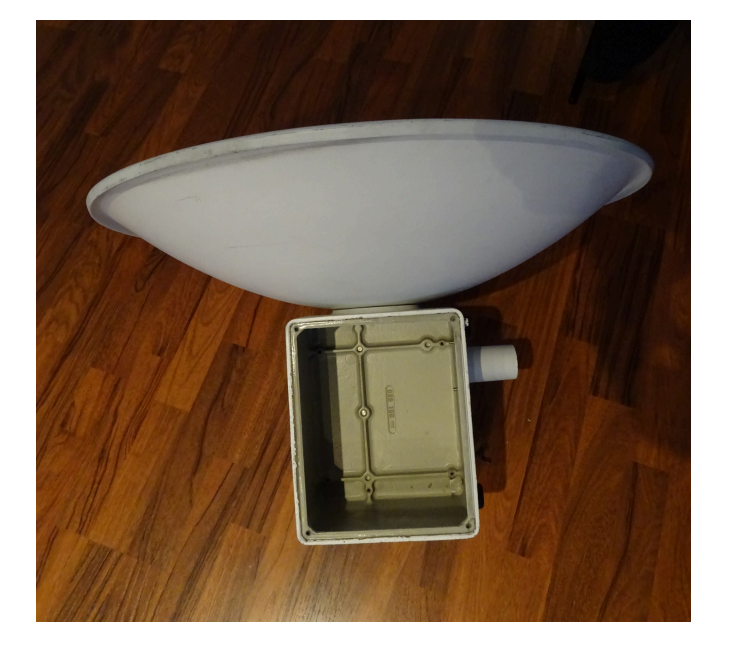

Der Durchmesser bemisst sich zu 65 cm und das Feedsystem ist auf WR90-Basis gebaut. Die direkt am Spiegel montierte wetterfeste Box bietet genügend Platz für den gesamten Transverter.

#### **Rotorsystem**

Es wird eine Kombination aus einem Kenpro KR400 und KR500 genutzt um den Spiegel im Azimuth

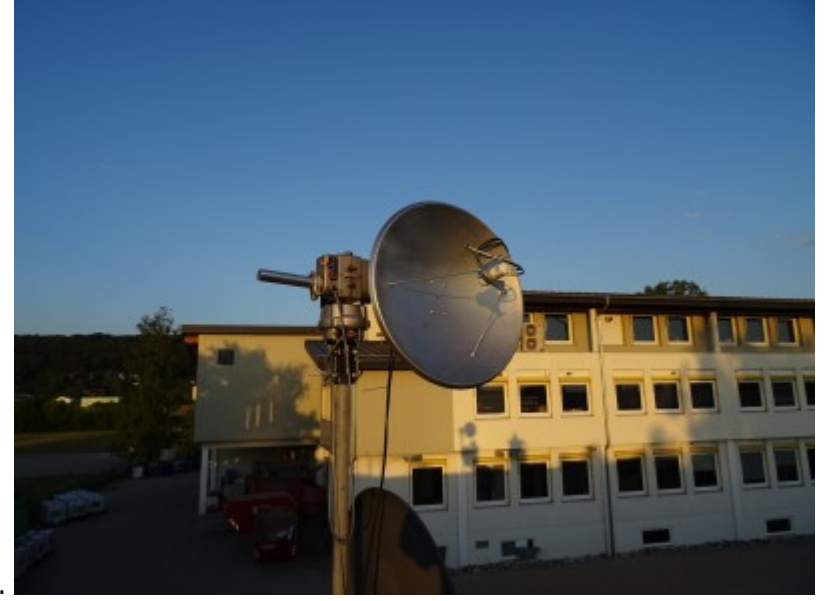

und Elevation bewegen zu können.

Die gesamte Rotorsteuerung für beide Rotoren wurde auf einer kleinen Platine umgesetzt: TODO: Schaltplan Rotorsteuerung

#### **Transverter**

Grundlage bildet eine kommerzielle Transverterbaugruppe, die für das 10GHz Amteurfunkfrequenzband qualifizert wurde und als Glücksgriff bei eBay erstanden wurde: Bilder vom polnischen ebay angebot

- $\cdot$  IF = 2320 MHz
- $\cdot$  LOF = 3172 MHz
- $P_{IF} = 1$  dBm  $\Rightarrow$   $P_{RF} = 1.3W$
- 30 dB TX gain
- 27 dB RX gain

Der Transverter benötigt:

- $\bullet$  +8V VPA @ 1.6A
- +5V VTRV @ 0.8A
- -5V VG @ 50mA
- -5V..0V VADJ @1mA

Für den Transverter wurde ein effizientes Schaltnetzteil entworfen um die entstehende Wärme minimal zu halten. Für die Spannungen mit hohen Stromanforderungen wurden Schaltregler mit nachbeschalteten Linearreglern verwendet. Hauptaugenmerk fiel auf die Störunterdrückung durch geschicktes Layout und Filterung um den Rippel unter 1mVss zu halten.

Bild vom Netzteil

## **Vorverstärker**

Als Vorverstärker wird ein LNA von Kuhne electronics mit 0.8 dB Rauschmaß verwendet. Dieser bildet mit dem Hohlleiterübergang und dem Umschaltrelais eine Einheit um die Leitungsverluste minimal zu halten.

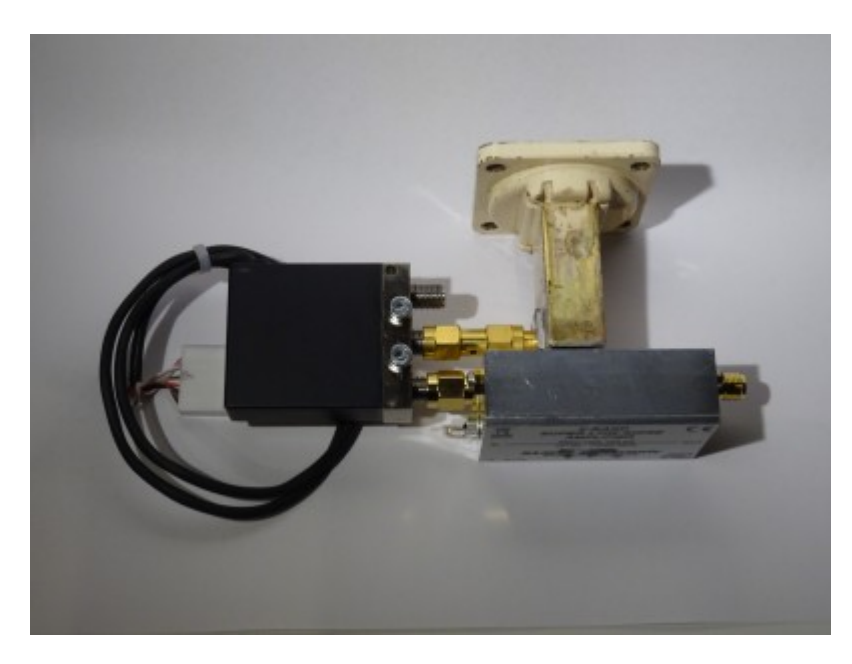

## **Lokaloszillator**

für den Transverter wird ein 3172MHz-Lokaloszillator benötigt um eine 2320 MHz-Zwischenfrequenz zu generieren. Dazu wurde das UPB2-Board(link) mit einem Cryzsteck TODO VCO kombiniert. Phasenrauschen.. Für besseres Phasenrauschen wurde die Frequenz zu 3170MHz gewählt, was die ZF auf 2312 MHz verschiebt.

## **Transceiver**

Als Transceiver wird ein PlutoSDR verwendet. Dadurch ist man sehr flexibel bei der Zwischenfrequenzwahl und man erhält direkt bis zu 7 dBm im Sendezweig bei ausreichender Empfindlichkeit für den Transverterbetrieb.

Zur Frequenzstabilisierung des PlutoSDR findet ein UPB2-Board mit 40MHz-VCXO Verwendung. Man findet im Netz auch Anleitungen den PlutoSDR direkt mit 10MHz zu betreiben, dies führt aber zu einer signifikanten Verschlechterung des Phasenrauschens: Bilder vom Phasenrauschen PlutoSDR

## **Frequenzreferenz**

Als 10MHz-Frequenzreferenz wird ein CTS OCXO verwendet, der sehr gute Stabilität bietet. Link: <http://syncchannel.blogspot.com/2016/04/flukephilips-pm66xx-frequency-counter.html>

## **PTT-Steuerung**

Es muss die PA, der LNA und das Koaxialrelais bei der Sende/Empfangs-Umschaltung entsprechend umgeschalten werden. Dazu werden GPIOs des Zynq genutzt um sie per Netzwerk schalten zu können. TODO: Schaltplan

From: <https://loetlabor-jena.de/>- **Lötlabor Jena**

Permanent link: **<https://loetlabor-jena.de/doku.php?id=projekte:3cmstation:start&rev=1591619064>**

Last update: **2020/06/08 12:24**

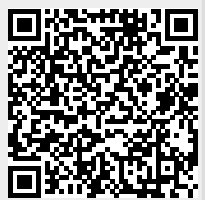